## Package 'zipR'

October 14, 2022

Title Pythonic Zip() for R Version 0.1.1 Description Implements Python-style zip for R. Is a more flexible version of cbind. **Depends**  $R (= 2.1.0)$ License GPL-3 Encoding UTF-8 LazyData true RoxygenNote 6.0.1.9000 Suggests knitr, rmarkdown, devtools URL <https://github.com/leslie-huang/zipR> BugReports <https://github.com/leslie-huang/zipR/issues> VignetteBuilder knitr NeedsCompilation no Author Leslie Huang [aut, cre]

Maintainer Leslie Huang <lesliehuang@nyu.edu>

Repository CRAN

Date/Publication 2019-03-03 21:00:03 UTC

### R topics documented:

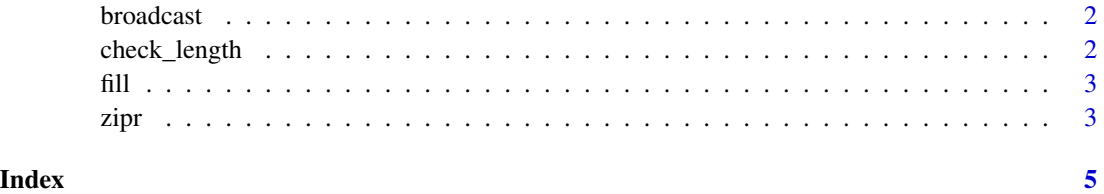

<span id="page-1-0"></span>

#### Description

broadcasts a shorter vector-like object into a vector of equal length as a longer vector-like object

#### Usage

broadcast(longer, shorter)

#### Arguments

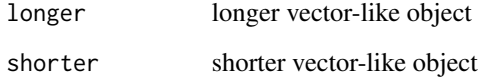

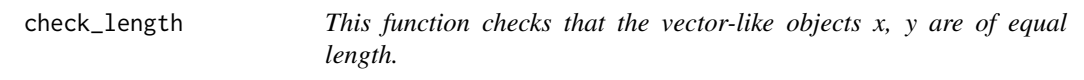

#### Description

This function checks that the vector-like objects x, y are of equal length.

#### Usage

check\_length(x, y)

#### Arguments

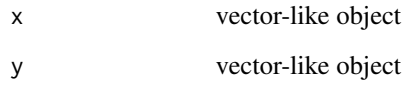

<span id="page-2-0"></span>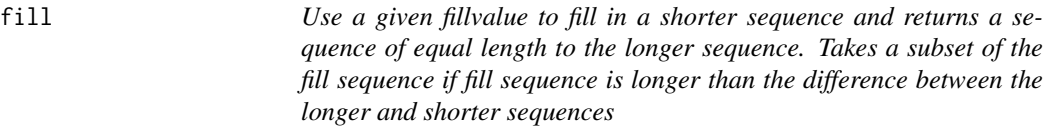

#### Description

Use a given fillvalue to fill in a shorter sequence and returns a sequence of equal length to the longer sequence. Takes a subset of the fill sequence if fill sequence is longer than the difference between the longer and shorter sequences

#### Usage

fill(longer, shorter, fillvalue)

#### Arguments

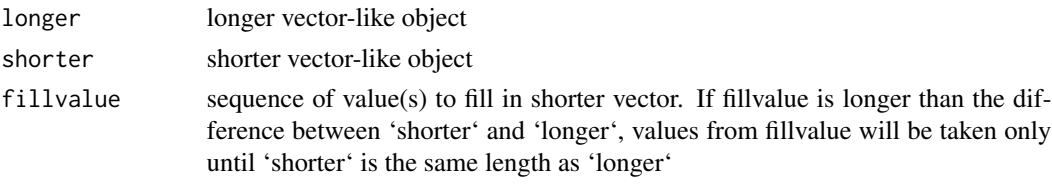

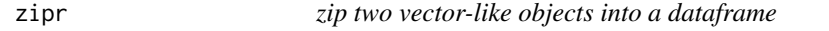

#### Description

zip two vector-like objects into a dataframe

#### Usage

```
zipr(x = x, y = x, broadcast = FALSE, fill = FALSE,fillvalue = c(NA))
```
#### Arguments

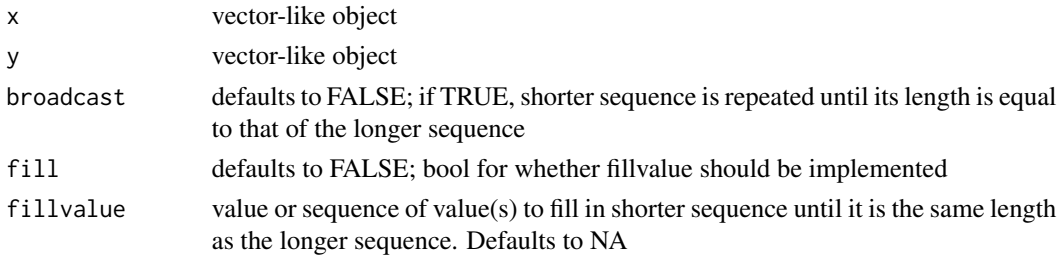

#### Value

A dataframe

#### Examples

```
a \leftarrow c(1, 2, 3)b \leftarrow c(4, 5, 6)c \leftarrow c(1, 2, 3, 4, 5, 6)d \leftarrow c(7,8)z < -c(9)filler \leftarrow c(NA)
# zip two vectors of the same length
zipr(a,b)
# zip two vectors of different lengths, repeating the shorter vector
zipr(a, z, broadcast = TRUE)# zip two vectors of different lengths, using the default fill value
zipr(z, a, fill = TRUE)
```
# zip two vectors of different lengths, using a custom fill value  $zipr(c,a, fill = TRUE, fillvalue = z)$ 

# <span id="page-4-0"></span>Index

broadcast, [2](#page-1-0) check\_length, [2](#page-1-0) fill, [3](#page-2-0) zipr, [3](#page-2-0)